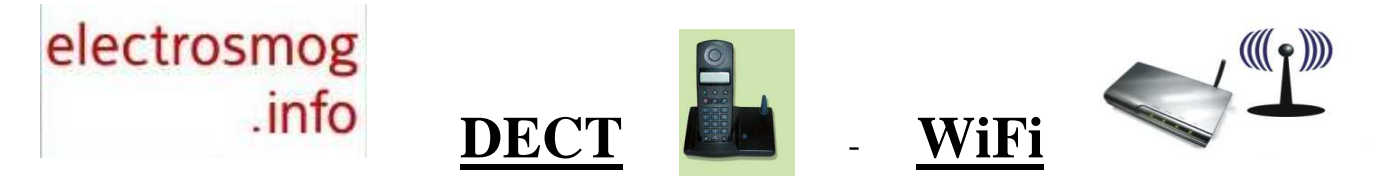

La polémique fait rage au sujet de la téléphonie mobile et du WiFi public mais on évoque rarement leurs pendants domestiques , les téléphones sans fils numériques (DECT) , le WiFi des Box internet sans oublier les cartes WiFi sur les PC et toutes les sources d'émission domestiques en WiFi ou Bluetooth. Pourtant les problèmes rencontrés par de nombreux utilisateurs sont assez similaires : maux de tete, troubles du sommeil, mémoire, concentration, fatigue, nervosité, troubles cardiaques, tension, vertiges, etc…

**Téléphones sans fils DECT : une antenne relais mobile dans votre logement ?**

Le fonctionnement des DECT est assez similaire à la téléphonie mobile. La fréquence utilisée se situe entre **1880** et **1900 MHz**, avec des paquets d'informations **pulsés à 100Hz**. La puissance est limitée à **250mW**. **La base émet sans arret,** même sans utiliser le téléphone, combiné raccroché, à un niveau élevé ! Le niveau d'émission est variable suivant les modèles , de l'ordre de **10.000uW/m2 (2V/m) à 1m**, ce qui équivaut à habiter en face d'une antenne relais ! Actuellement , les DECT représentent la **première source de rayonnement hyperfréquences** dans les logements. Ce rayonnement n'est pas confiné à votre logement, et vos voisins pourront encore etre soumis (meme en zone pavillonaire) à un niveau de plusieurs dizaines de uW/m2, ce qui est suffisant pour perturber une personne sensible ou sensibilisée par les rayonnements non ionisants avec le temps. Quelles solutions peut-on adopter pour supprimer ou diminuer les nuisances ? Le remplacement par un **téléphone filaire** est la seule solution vraiment sure. Les anciens postes sans fils analogiques (standard **CT1+**) sont relativement acceptables ; ils ne rayonnent que lors des communications. Les bases DECT doivent etre bannies des chambres à coucher et éloignées des lieux de vie (fauteuil,bureau). Il existe des moyens extérieurs de diminution du rayonnement des bases DECT (boitiers ou sacs de protection) qui sont contraignants d'utilisation et assez onéreux (environ le double d'un téléphone DECT). Un nouveau concept (**ECO-DECT**) est apparu depuis peu. Il permet une adaptation de la puissance du combiné en fonction de la distance et surtout l'arret de l'émission de la base combiné raccroché. Toutefois ce système ne fonctionne qu'en mono-combiné et implique la repose du combiné sur la base. Il existe un site (http://www.schnurlostelefon.de/ ) qui recense tous les ECO-DECT commercialisés avec leurs valeurs de SAR. Nous recommandons toutefois un achat de proximité pour des raisons de garantie, SAV et documentation en Français. On trouve aujourd'hui facilement des ECO-DECT Siemens en grande surface par exemple. Courant 2008 est prévue la commercialisation de modèles (marque **ORCHID**) qui ont réussi à faire sauter les 2 limitations actuelles (mono-combiné , combiné raccroché). De plus ces modèles sont les seuls à avoir eu une note satisfaisante dans les Tests Allemands (niveau d'émission bas). A suivre …

## **WiFi domestique et Box Internet : des rayonnements bien inutiles !**

Le WiFi utilise la bande de fréquences des **2400MHz** (celle utilisée par les fours micro-ondes) **pulsé à 10Hz** (fréquence se situant dans les ondes Alpha du cerveau). Ceci explique peut-etre la sensibilité particulière de certaines personnes au WiFi, meme si les niveaux d'émission sont généralement inférieurs à ceux des DECT (la puissance du WiFi est limitée à **100mW**). Ces niveaux sont toutefois suffisants pour etre ressentis dans les logements voisins. Le niveau d'exposition est très variable en fonction des modèles de Box Internet et des cartes WiFi pour PC utilisées. Le problème est que lors de l'utilisation du PC la distance entre l'opérateur et la box et la carte WiFi est généralement inférieure à 1m, le pire étant l'utilisation d'un portable sur les genoux, les niveaux d'exposition sont alors très élevés (la densité de puissance mesurée diminue rapidement avec la distance). Les **Box Internet** ont le meme défaut que les bases de DECT : Elles **rayonnent en permanence** meme lorsqu'il n'y a pas d'activité ! De plus elles sont conçues de telle manière que le **WiFi est activé par défaut** , meme si vous etes en filaire. Le WiFi peut aussi poser des problèmes de sécurité / confidentialité (données captées dans le voisinage) . Que peut-on faire ? Utilisez uniquement des **liaisons filaires** , bien plus fiables . S'il y a un PC dans une autre pièce, consacrez une après-midi au cablage, vous serez serein pour la suite. **Sur les PC , désactivez physiquement le WiFi** en retirant l'adaptateur ou en basculant l'interrupteur s'il y en a un. Si ce n'est pas possible (carte intégrée) il faut la déconfigurer/désactiver définitivement. Rebootez puis vérifiez s'il subsiste un rayonnement microondes. **Pour la Box Internet il faut désactiver le WiFi** par le menu de configuration de la Box. Vous trouverez en deuxième page un exemple de désactivation pour une box courante , la Livebox Sagem. Pour vérifier qu'il ne subsiste pas de rayonnements WiFi , utiliser un appareil de mesure hyperfréquences ou un détecteur WiFi .Eviter également toutes autres applications sans fil intérieures WiFi /Bluetooth (radio,cadres photos,oreillettes sans fil,péripheriques,souris,claviers sans fil,PDA,etc…) Le Bluetooth utilise la meme bande de fréquences que le WiFi, avec une puissance généralement moindre.

## **Exemple de désactivation du WiFi sur une Livebox Sagem :**

Ouvrez l'écran de configuration de la livebox (sur votre navigateur : http://192.168.1.1 ) Le login et le mot de passe par défaut sont : **admin** / **admin**

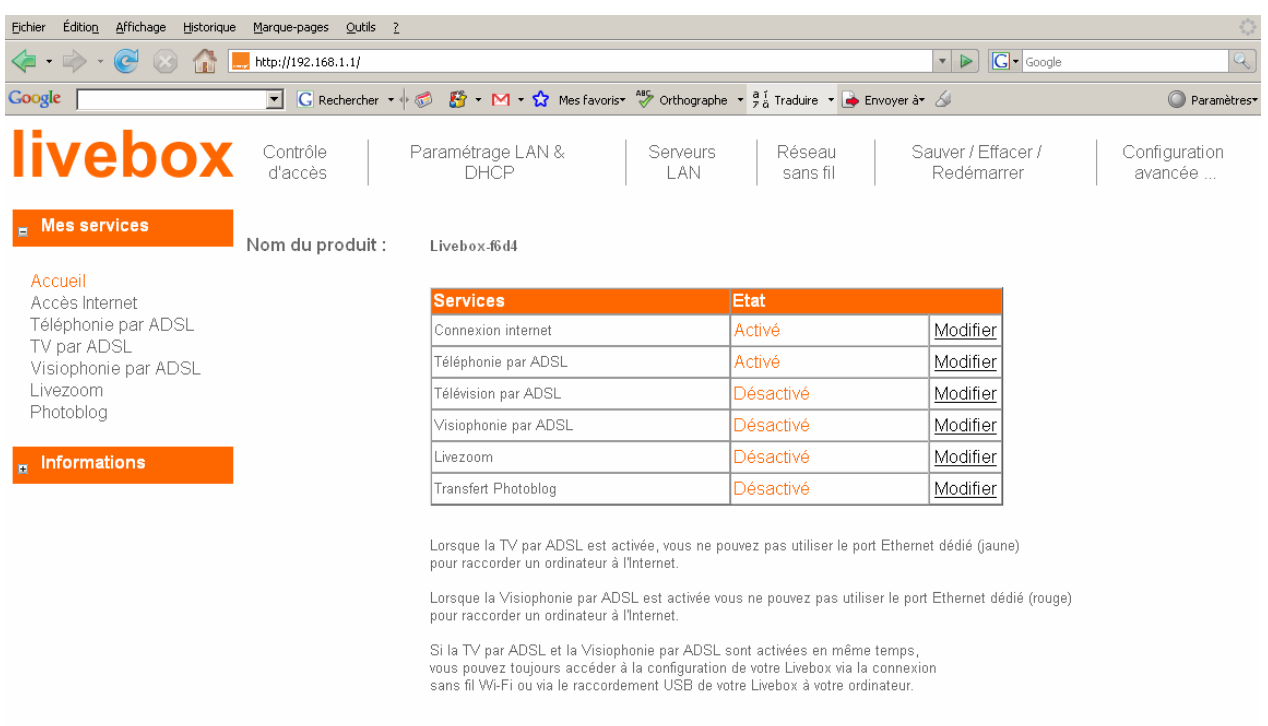

Sélectionnez la rubrique : **Réseau sans Fil**

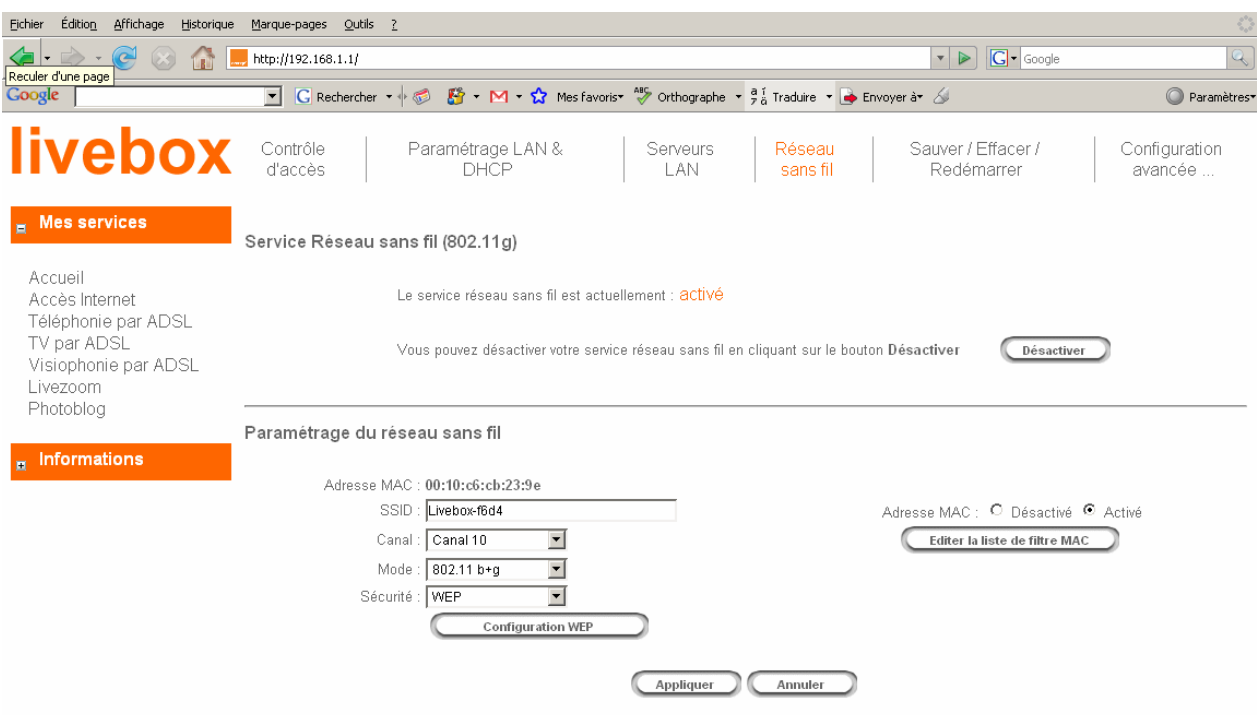

Voir dans la rubrique *Service Réseau sans fil ,* s'il est *activé* cliquez sur **Désactiver**  Ensuite **Sauvegarder** la configuration comme proposé.

**Eteindre** puis **rallumer** la livebox et attendre que l'initialisation soit terminée. Vérifier le **Voyant** correspondant au **WiFi** qui doit etre **éteint** : la Box a cessé d'émettre. Si possible vérifier qu'il n'y aie plus de rayonnements à l'aide d'un appareil de mesure ou d'un détecteur de WiFi. N'oubliez pas de désactiver le WiFi sur votre PC !

*electrosmog.info - Mars 2008*